# System Requirements for Microsoft Dynamics GP

LAST MODIFIED WEDNESDAY, OCTOBER 2, 2019

This page lists the system requirements for Microsoft Dynamics GP 2018 and Microsoft Dynamics GP.

### Overview

This document contains the minimum client hardware requirements, server recommendations and Terminal Server minimum hardware requirements supported by the Microsoft Dynamics GP Technical Support Team. The following server recommendations are not minimum server requirements. The requirements and recommendations are based on experience with many different installations. Users may need to increase these requirements due to environmental factors to achieve individual performance expectations.

Review each Customer Profile below to determine what profile best fits the user count, modules used and transaction volume for your environment. Use that Customer Profile as a recommendation for your server hardware implementation.

\*\*\*Information around PCI Compliance and Microsoft Dynamics GP with TLS 1.0\*\*\*

### Client Requirements

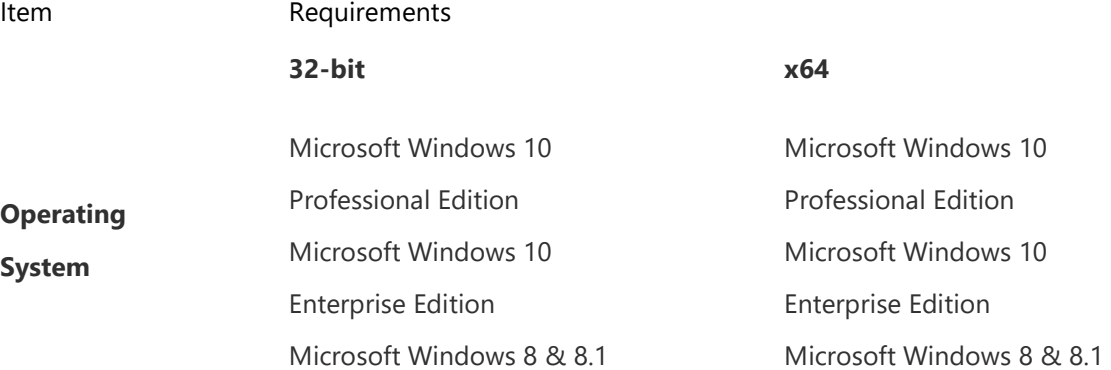

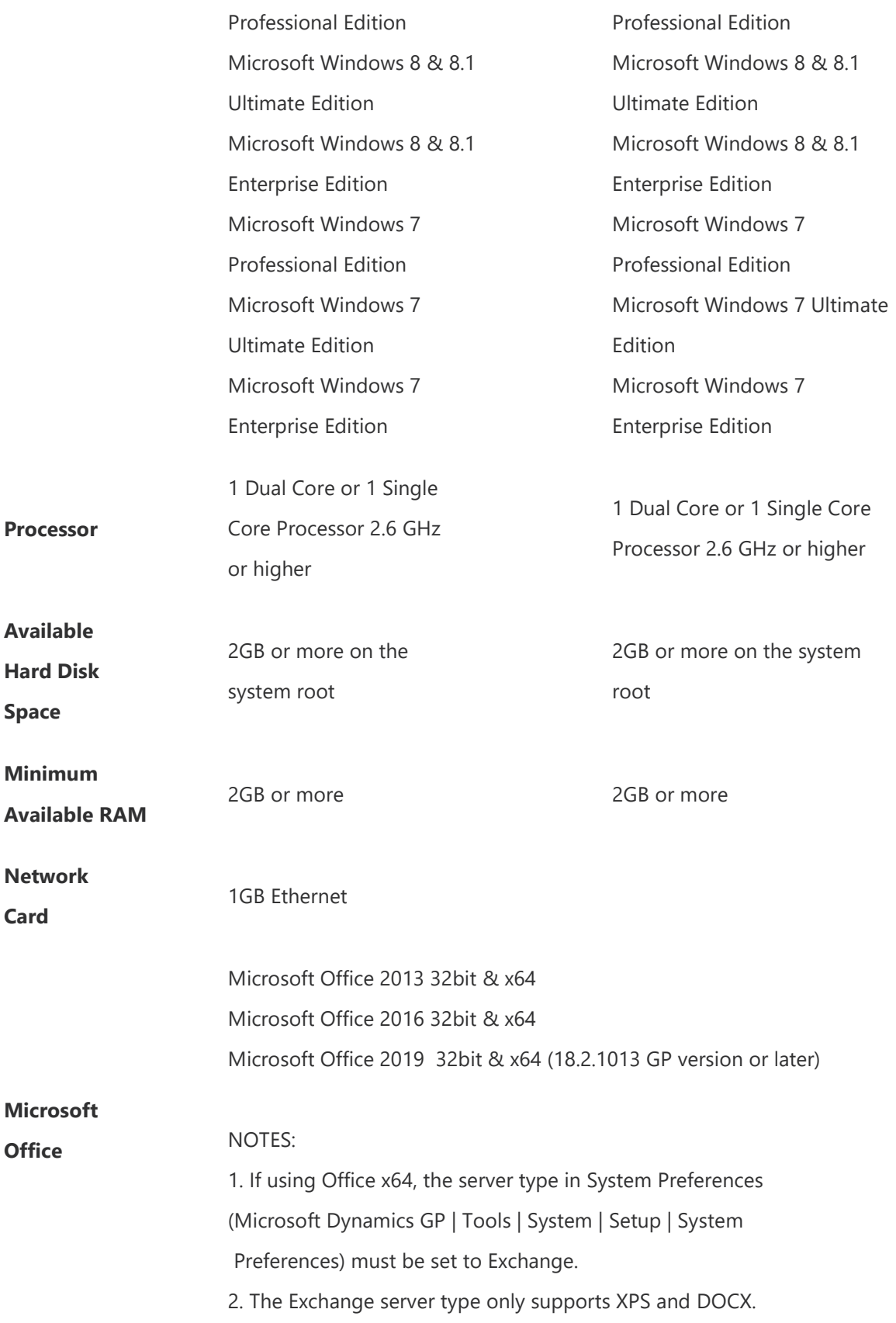

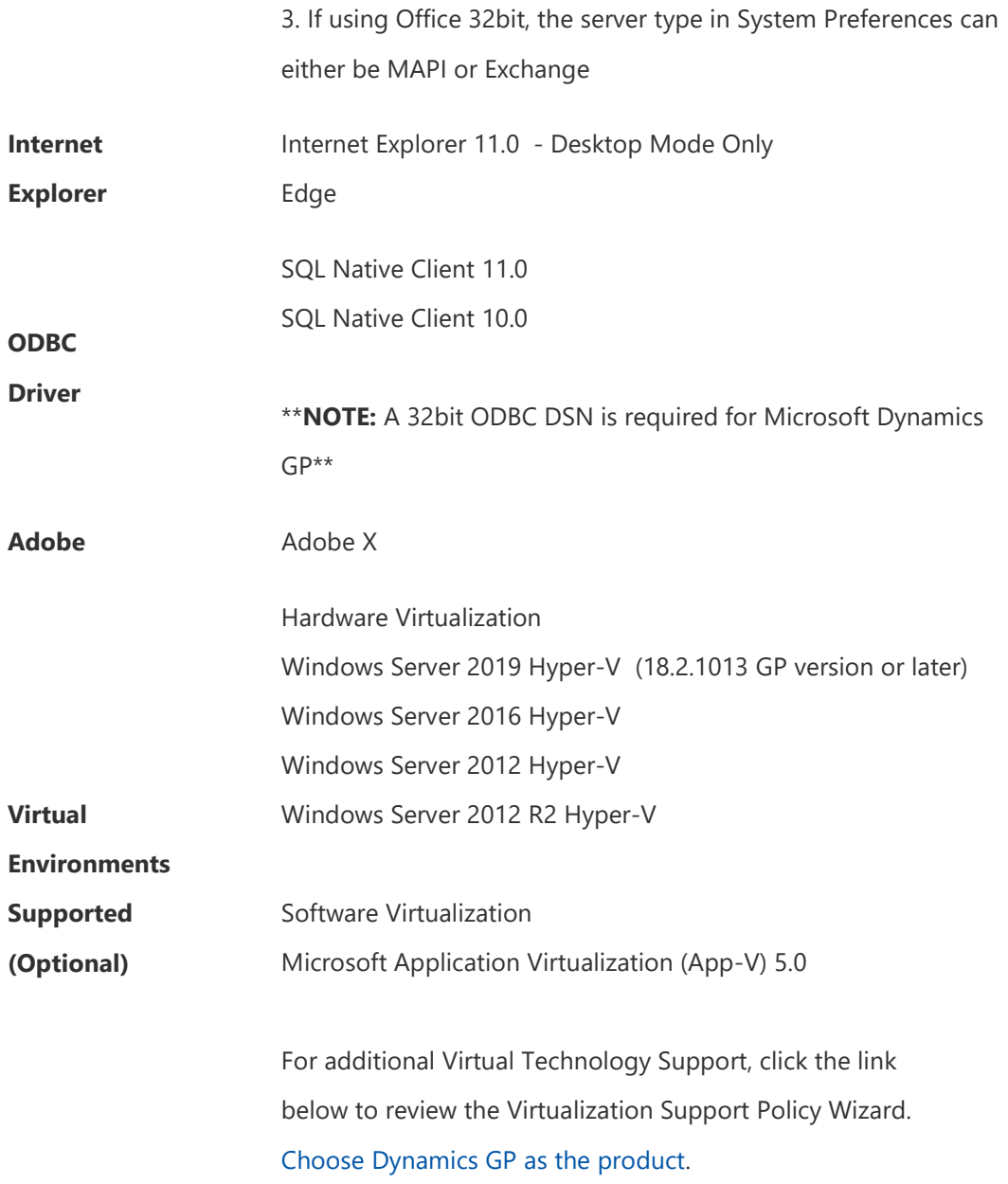

### **NOTES**

1. A 32-bit ODBC DSN is required for Microsoft Dynamics GP on a 32-bit and x64 machine. Refer to Article 870416 for the steps to setup a 32-bit ODBC DSN on an x64 machine.

2. When you deploy a system in a virtual environment, make sure that you have sufficient hard disk space to avoid performance problems. Each computer that you deploy in a virtual environment should meet or exceed the random access memory (RAM) requirements and the hard disk space requirements. For more

information, click the following article number 897615 to view the Support policy for Microsoft software running in non-Microsoft hardware virtualization software.

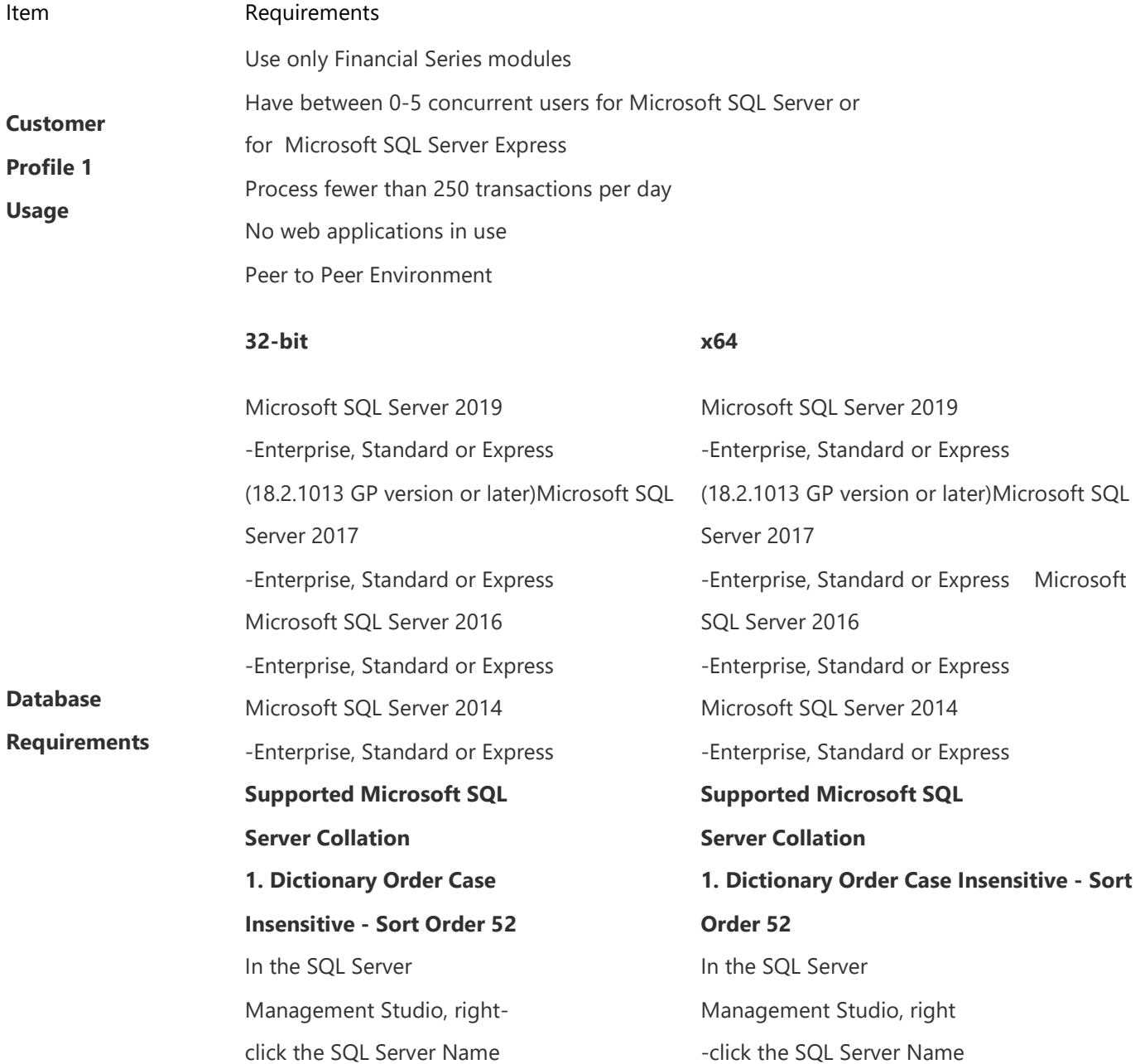

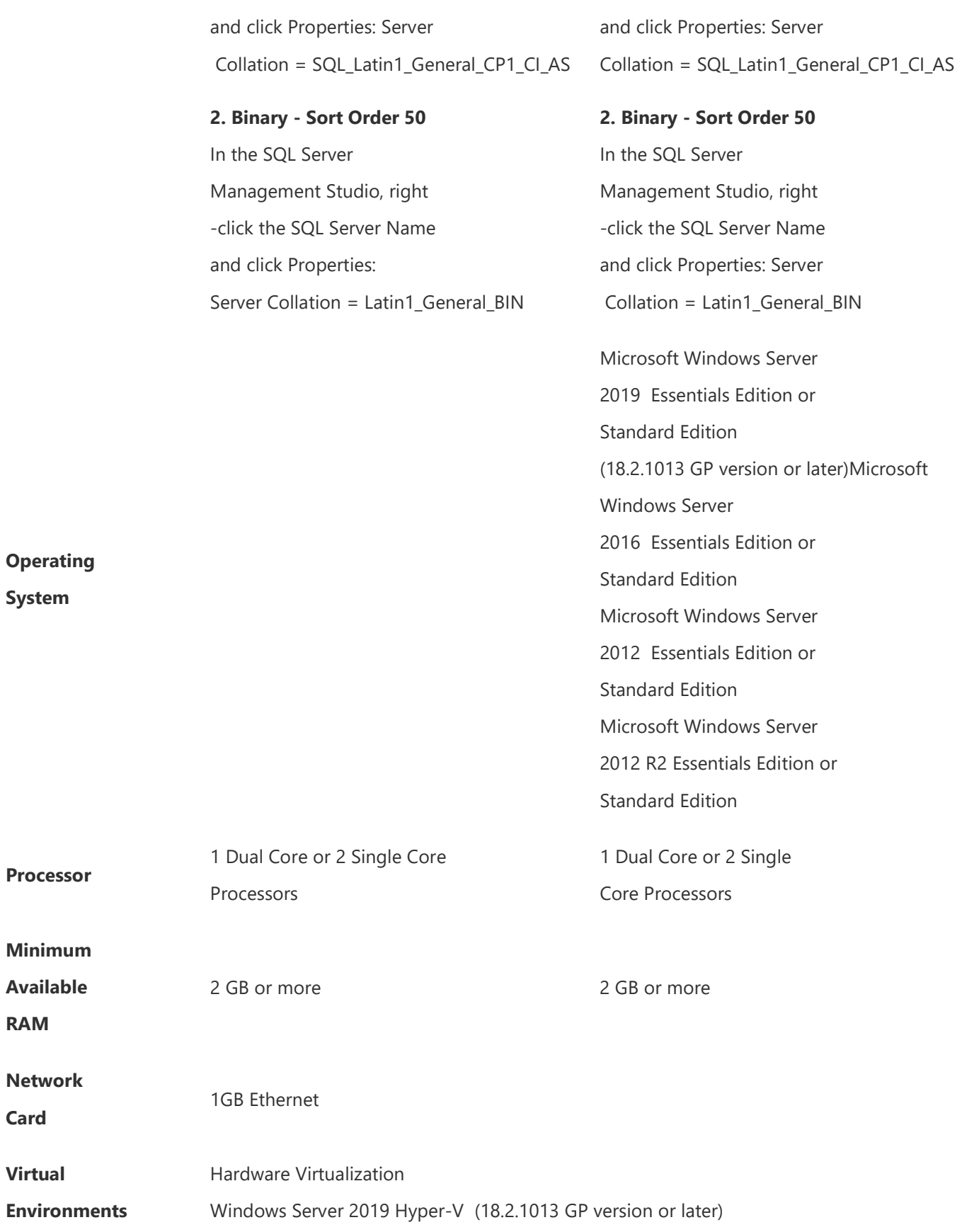

Supported (Optional) Windows Server 2016 Hyper-V Windows Server 2012 Hyper-V Windows Server 2012 R2 Hyper-V

> Software Virtualization Microsoft Application Virtualization (App-V) 5.0

For additional Virtual Technology Support, click the link below to review the Virtualization Support Policy Wizard. Choose Dynamics GP as the product.

#### **NOTES**

1. When you deploy a system in a virtual environment, make sure that you have sufficient hard disk space to avoid performance problems. Each computer that you deploy in a virtual environment should meet or exceed the random access memory (RAM) requirements and the hard disk space requirements. For more information, click the following article number to view the article in the Microsoft Knowledge Base: 897615 Support policy for Microsoft software running in non-Microsoft hardware virtualization software.

2. Microsoft SQL Server 2014 Express or Microsoft SQL Server 2016 Express can be installed on a non-server operating system, however it is recommended to install on a server operating system.

3. Verify processors can be upgraded.

4. If you are going to deploy Intelligent Cloud Insights for Microsoft Dynamics GP, you need to be on Microsoft SQL Server 2016 or later to meet the Compatibility Level 130 required with the April 2019 release.

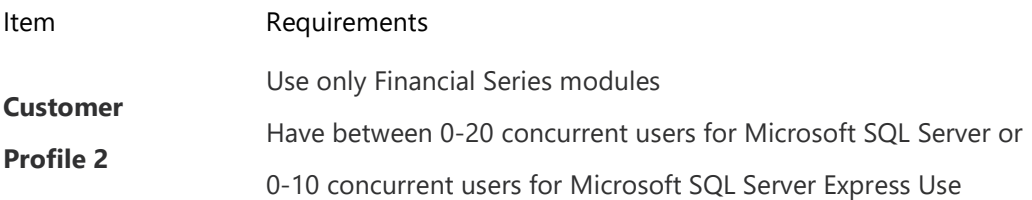

**Usage** Report Writer, Crystal Reports, or Management Reporter Process fewer than 1000 transactions per day Import very little data Dedicated server with Microsoft SQL Server only Recommend a dedicated server with Microsoft SQL Server Express only

#### $32-bit$

**Database** 

**Requirements** 

Microsoft SQL Server 2019 -Enterprise, Standard or Express (18.2.1013 GP version or later) Microsoft SQL Server 2017 -Enterprise, Standard or Express Microsoft SQL Server 2016 -Enterprise, Standard or Express Microsoft SQL Server 2014 -Enterprise, Standard or Express Supported Microsoft SQL Server Collation 1. Dictionary Order Case Insensitive - Sort Order 52 In the SQL Server Management Studio, right-click the SQL Server Name and click Properties: Server Collation = SQL\_Latin1\_General\_CP1\_CI\_AS

> 2. Binary - Sort Order 50 In the SQL Server Management Studio, right-click the SQL Server Name and click Properties: Server Collation = Latin1\_General\_BIN

Microsoft SQL Server 2019 -Enterprise, Standard or Express (18.2.1013 GP version or later) Microsoft SQL Server 2017 -Enterprise, Standard or Express Microsoft SQL Server 2016 -Enterprise, Standard or Express Microsoft SQL Server 2014 -Enterprise, Standard or Express Supported Microsoft SQL Server Collation 1. Dictionary Order Case Insensitive - Sort Order 52 In the SQL Server Management Studio, right-click the SQL Server Name and click Properties: Server Collation = SQL\_Latin1\_General\_CP1\_CI\_AS

2. Binary - Sort Order 50 In the SQL Server Management Studio, right-click the SQL Server Name and click Properties:

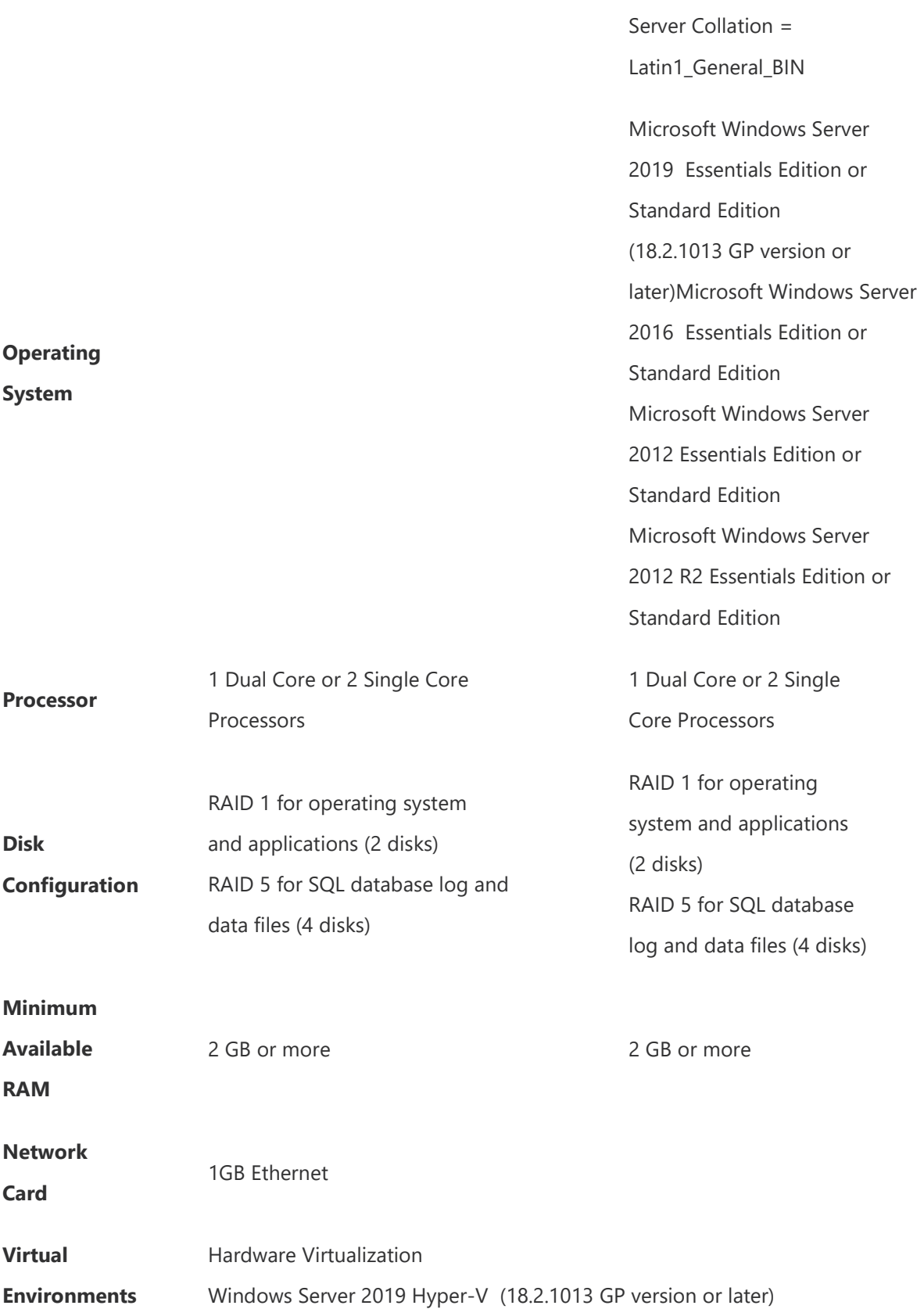

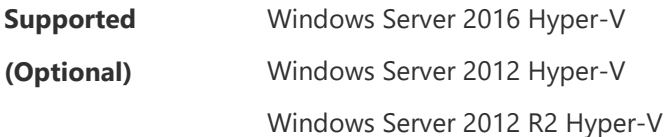

Software Virtualization Microsoft Application Virtualization (App-V) 5.0

For additional Virtual Technology Support, click the link below to review the Virtualization Support Policy Wizard. Choose Dynamics GP as the product.

#### **NOTES**

1. Additional disks will improve Microsoft SQL Server performance.

2. Microsoft SQL Server 2014 Express or Microsoft SQL Server 2016 Express can be installed on a non-server operating system, however it is recommended to install on a server operating system.

3. Verify processors can be upgraded.

4. When you deploy a system in a virtual environment, make sure that you have sufficient hard disk space to avoid performance problems. Each computer that you deploy in a virtual environment should meet or exceed the random-access memory (RAM) requirements and the hard disk space requirements. For more information, click the following article number to view the article 897615 Support policy for Microsoft software running in non-Microsoft hardware virtualization software.

5. If you are going to deploy Intelligent Cloud Insights for Microsoft Dynamics GP, you need to be on Microsoft SQL Server 2016 or later to meet the Compatibility Level 130 required with the April release.

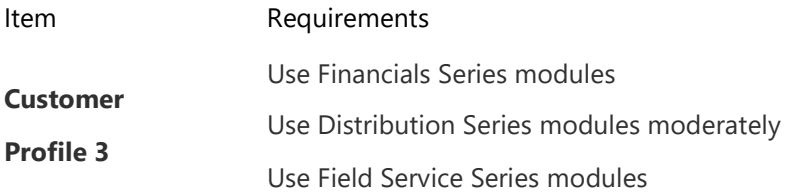

**Usage** Use Manufacturing Series or Project Series modules moderately Have between 20 and 60 concurrent users Use Terminal Server Use Report Writer, Crystal Reports or Management Reporter Perform some online analytical processing (OLAP) cube generation Using an import routine/eConnect/Integration Manager Process between 1000 and 4000 transactions per day -Originating in Sales (SOP and/or RM), Payables or General Ledger Dedicated Microsoft SQL Server

#### $32-bit$   $x64$

Database **Requirements** Microsoft SQL Server 2019 -Enterprise, Standard or Express (18.2.1013 GP version or later) Microsoft SQL Server 2017 -Enterprise, Standard or Express Microsoft SQL Server 2016 -Enterprise or Standard Microsoft SQL Server 2014 Enterprise or Standard Supported Microsoft SQL Server Collation 1. Dictionary Order Case Insensitive - Sort Order 52 In the SQL Server Management Studio, right-click the SQL Server Name and click Properties: Server Collation = SQL\_Latin1\_General\_CP1\_CI\_AS 2. Binary - Sort Order 50 Microsoft SQL Server 2019 -Enterprise, Standard or Express (18.2.1013 GP version or later) Microsoft SQL Server 2017 -Enterprise, Standard or Express Microsoft SQL Server 2016 -Enterprise or Standard Microsoft SQL Server 2014 Enterprise or Standard Supported Microsoft SQL Server Collation 1. Dictionary Order Case Insensitive - Sort Order 52 In the SQL Server Management Studio, right-click the SQL Server Name and click Properties: Server Collation = SQL\_Latin1\_General\_CP1\_CI\_AS 2. Binary - Sort Order 50 In the SQL Server Management Studio, right-click the SQL

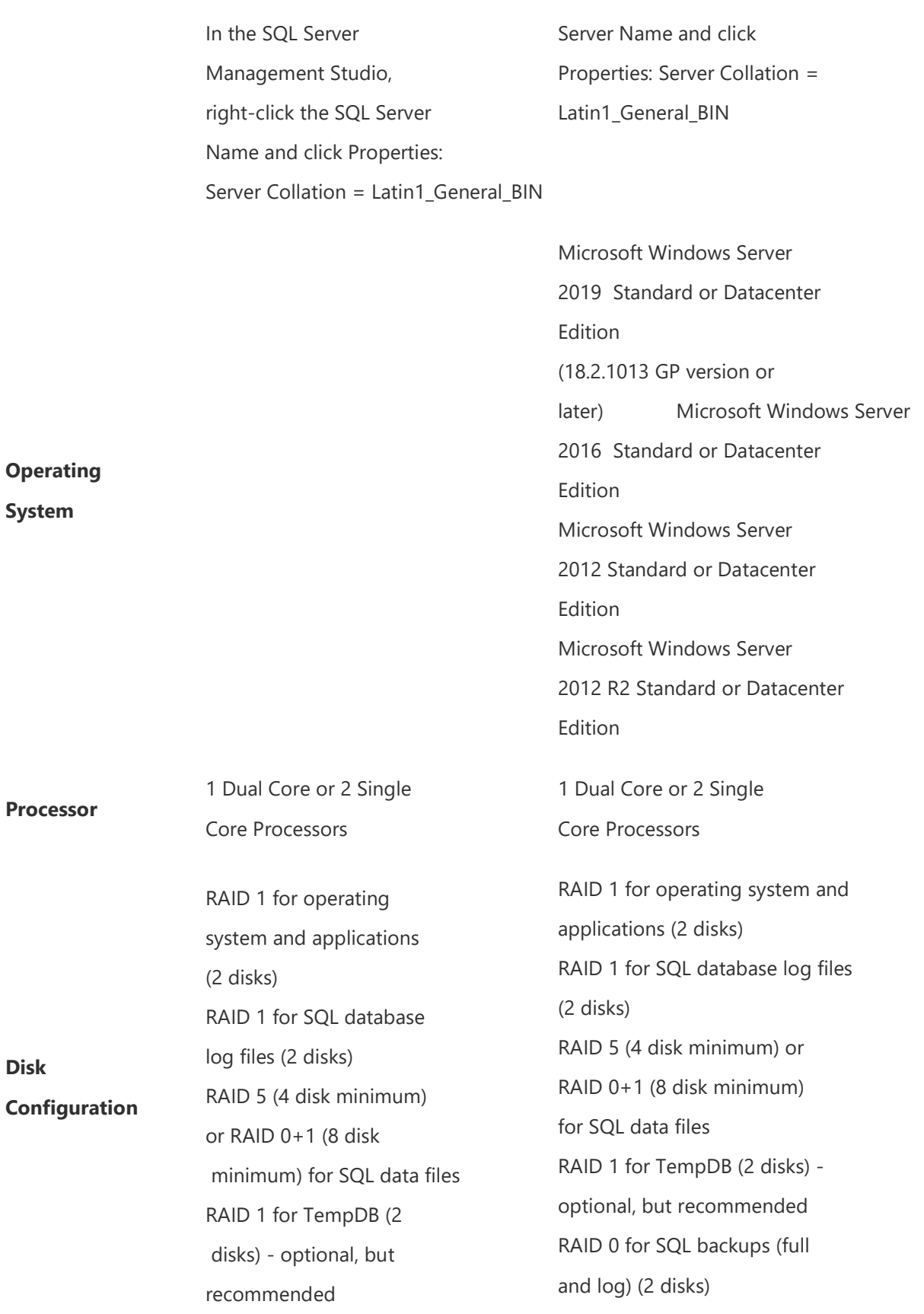

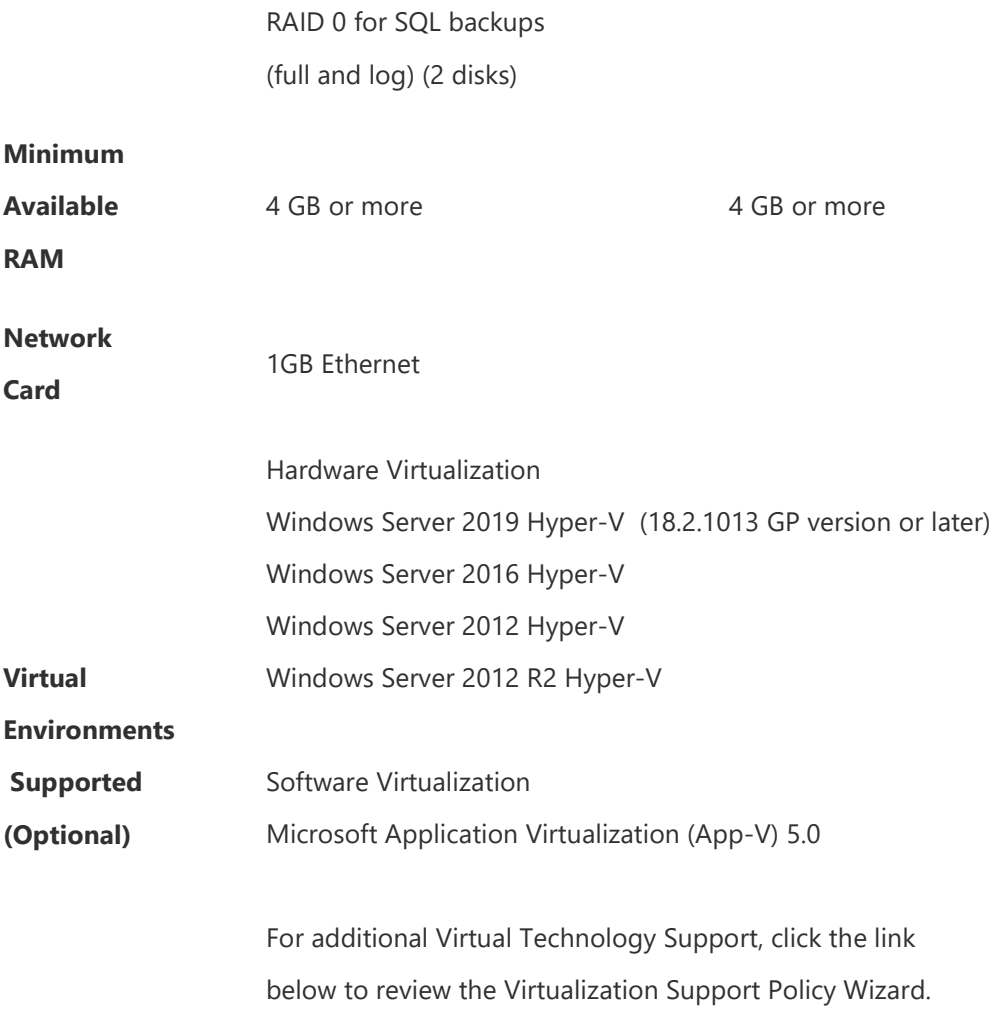

Choose Dynamics GP as the product.

#### **NOTES**

- 1. Additional disks will improve Microsoft SQL Server performance.
- 2. Verify switch is capable of handling network traffic.
- 3. Verify processors can be upgraded.

4. When you deploy a system in a virtual environment, make sure that you have

sufficient hard disk space to avoid performance problems. Each computer that you

deploy in a virtual environment should meet or exceed the random-access memory

(RAM) requirements and the hard disk space requirements. For more information, click

the following article number to view the article 897615 Support policy for Microsoft software running in non-Microsoft hardware virtualization software.

5. If you are going to deploy Intelligent Cloud Insights for Microsoft Dynamics GP, you need to be on

Microsoft SQL Server 2016 or later to meet the Compatibility Level 130 required with the April release.

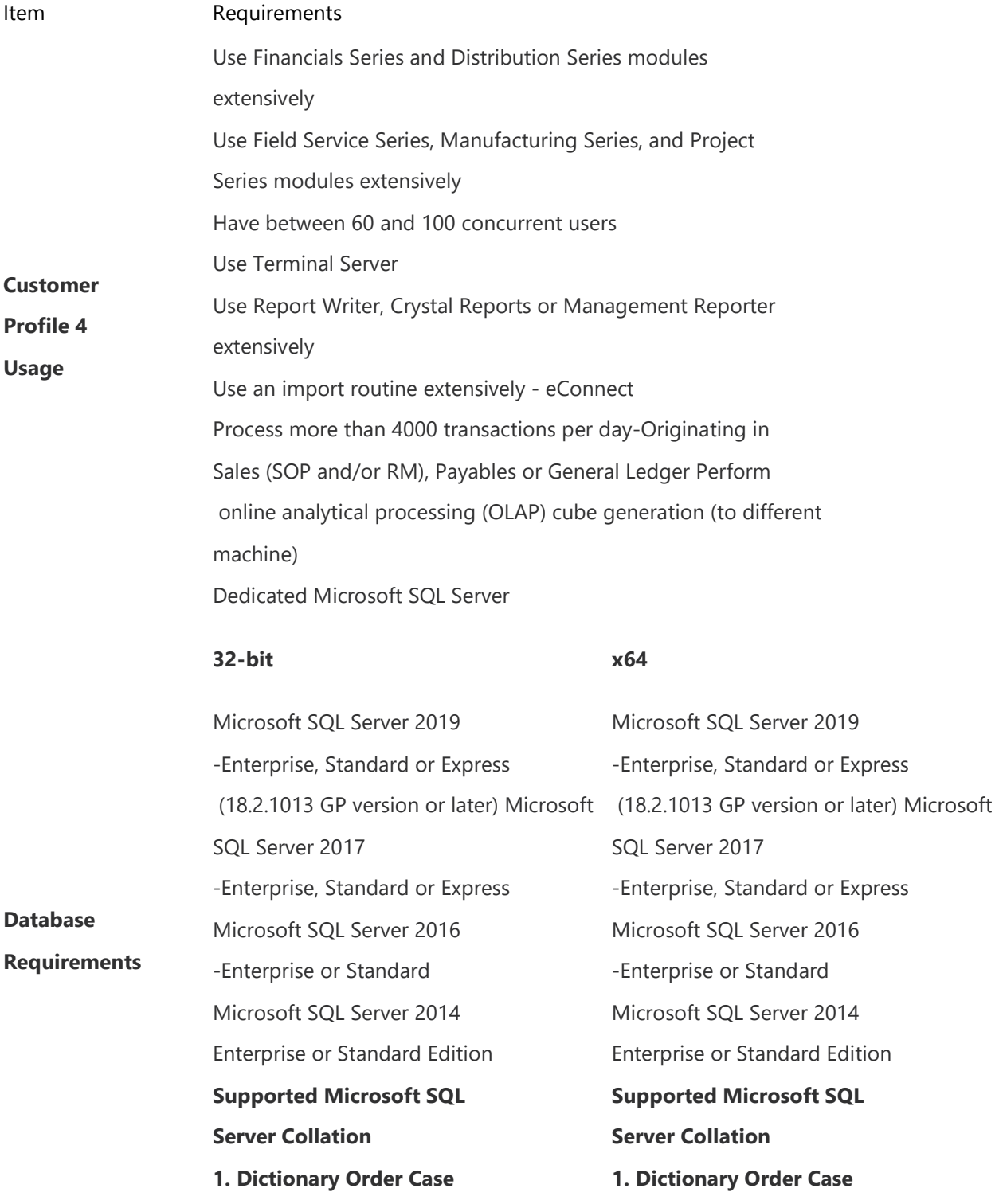

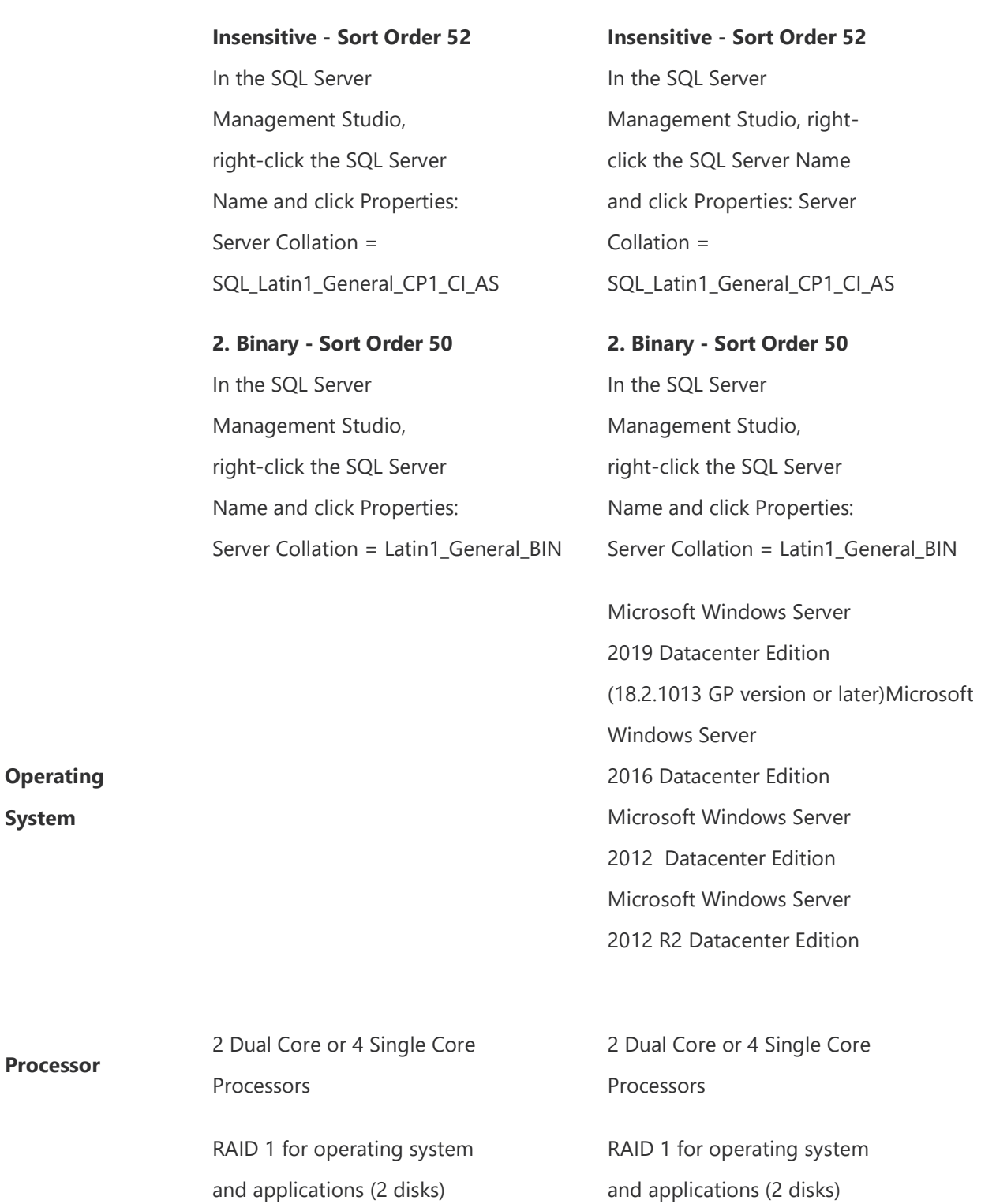

Disk Configuration RAID 1 for SQL database log files (2 disks) RAID 1 for TempDB (2 disks) RAID 0 for SQL backups (full

and applications (2 disks) RAID 1 for SQL database log files (2 disks) RAID 1 for TempDB (2 disks)

RAID 0 for SQL backups (full

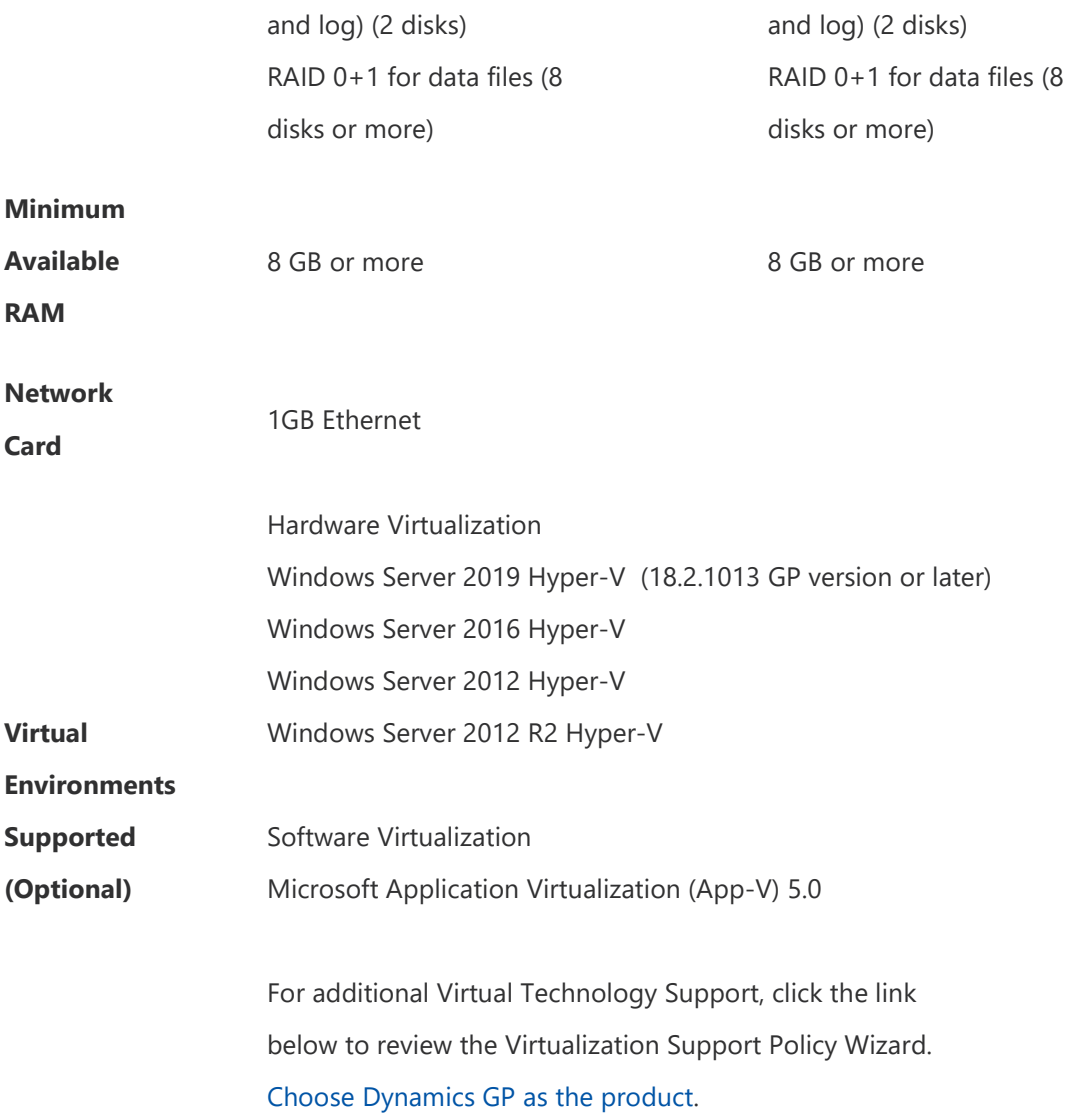

#### **NOTES**

1. Verify processors can be upgraded to 8 processors.

2. Additional disks will improve Microsoft SQL Server performance.

3. Verify switch is capable of handling network traffic.

4. When you deploy a system in a virtual environment, make sure that you have sufficient hard disk space to avoid performance problems. Each computer that you deploy in a virtual environment should meet or exceed the random-access memory (RAM) requirements and the hard disk space requirements. For more information, click the following article number to view the article 897615 Support policy for Microsoft software running in non-Microsoft hardware virtualization software.

5. If you are going to deploy Intelligent Cloud Insights for Microsoft Dynamics GP, you need to be on Microsoft SQL Server 2016 or later to meet the Compatibility Level 130 required with the April release.

# Remote Desktop Services Requirements

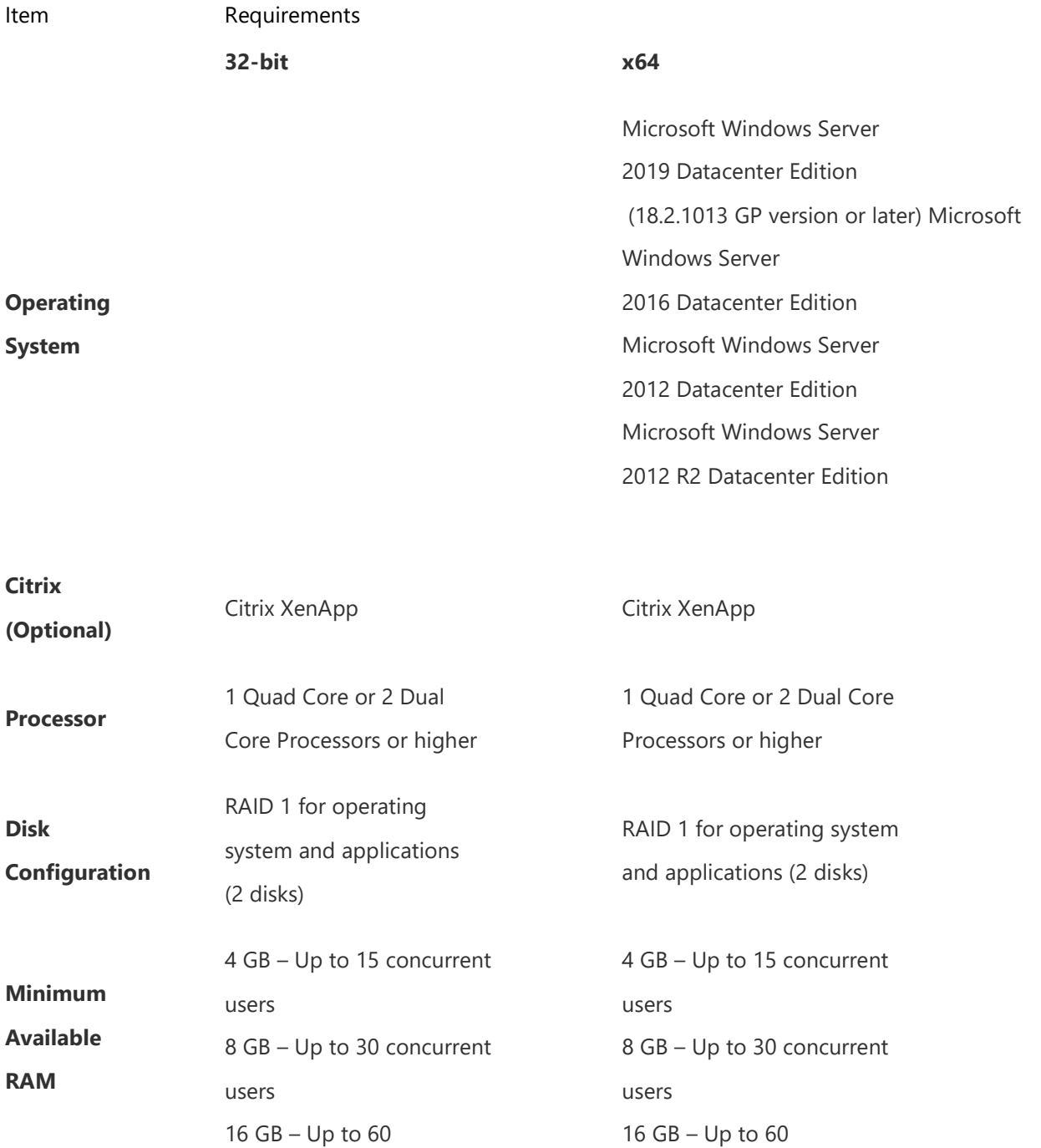

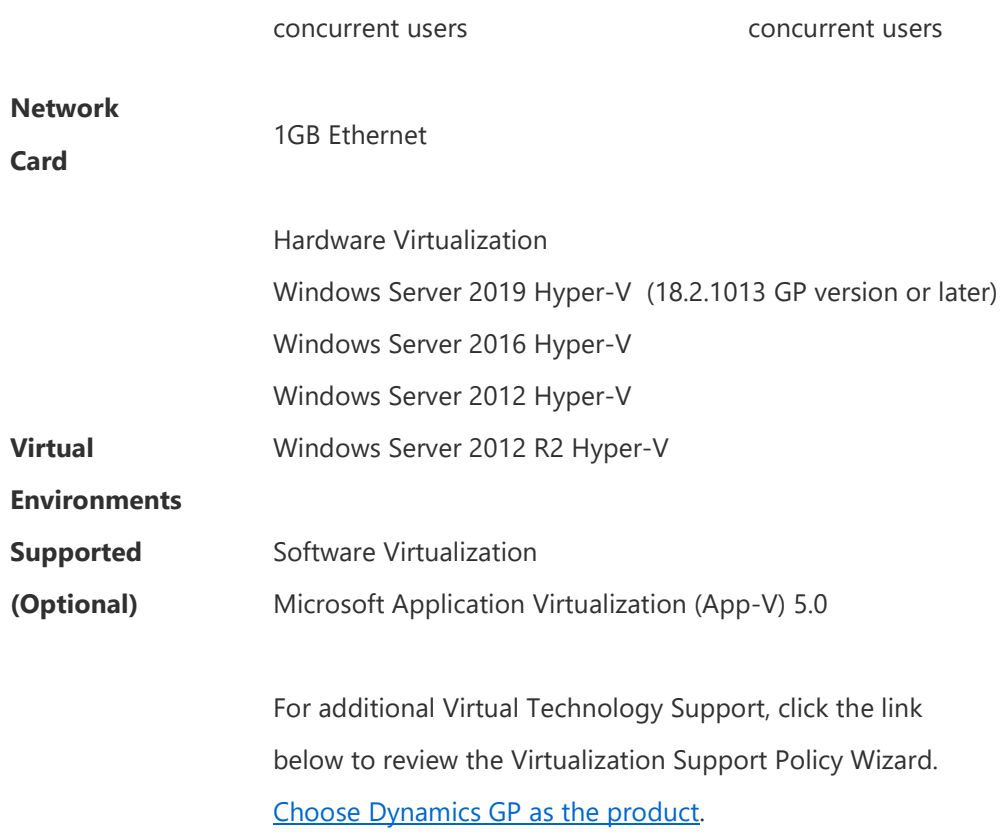

#### **NOTES**

1. It is recommended to have a dedicated Terminal Server/Citrix Server. There may be performance losses if Microsoft SQL Server is running on the Terminal Server/ Citrix Server. Therefore, it is highly recommended to have two separate servers. One server with Terminal Server and/or Citrix and one server with Microsoft SQL Server.

2. If using Adobe, Adobe must be installed at the Terminal Server.

3. If using Lync for Unified Communications, a remote app for Lync must also be configured and copied to the client along with the Microsoft Dynamics GP remote app. The Lync remote app must be launched first and then the Microsoft Dynamics GP remote app.

4. If accessing Citrix, the hardware and software must be supported according to the Citrix configuration requirements.

5. Verify processors can be upgraded.

6. The amount of RAM needed depends on the number of concurrent users per

Terminal Server.

7. Verify switch is capable of handling network traffic.

8. Increased user count may require greater RAM and Processor speed. 9. Users utilizing Management Reporter or Crystal reporting via Terminal Services may require increased hardware to increase performance. 10. When you deploy a system in a virtual environment, make sure that you have sufficient hard disk space to avoid performance problems. Each computer that you deploy in a virtual environment should meet or exceed the random-access memory (RAM) requirements and the hard disk space requirements. For more information, click the following article number to view the article 897615 Support policy for Microsoft software running in non-Microsoft hardware virtualization software.

### Additional Information

1. This document represents configurations tested by Microsoft Business Solutions and supported by Microsoft Dynamics GP Technical Support. Use of technologies not specified in this document is not recommended and will not be supported. Testing is ongoing, and as newer technologies become supported this list will be updated.

2. The following are no longer supported with Microsoft Dynamics GP 2018 or later:

- a. Windows Server 2008 all editions.
- b. Microsoft SQL Server 2012 all editions.

3. To review an article regarding support in a virtual environment. The following virtual products have been tested: Microsoft Windows Server 2019 Hyper-V, Microsoft Windows Server 2016 Hyper-V, Microsoft Windows Server 2012 Hyper-V, Microsoft Application Virtualization 4.6. For additional Virtual Technology Support, click the link below to review the Virtualization Support Policy Wizard.

Choose Dynamics GP as the product.

4. The Microsoft Dynamics GP core application is supported in a peer to peer (workgroup) environment. This environment excludes all web applications such as Web Services, eConnect, and Management Reporter. This also excludes Workflow 2.0 as a domain is required. If web applications are used, a domain is required.

5. For more information regarding SQL Server 2012 supported features with Microsoft Dynamics GP.

6. If you have questions regarding licensing SQL Server for use with Microsoft Dynamics GP. Please contact a Licensing Specialist at 1-800-426-9400.

## Support Information

For technical support questions, contact your partner or, if enrolled in a support plan directly with Microsoft, you can enter a new support request to Microsoft Dynamics® Technical Support from Customer Source or Partner Source under Support.

You can also contact Microsoft Dynamics® Technical Support by phone using these links for country specific phone numbers. Partners - Global Support Contacts (requires Partner Source login) Customers - Global Support Contacts (requires Customer Source login)